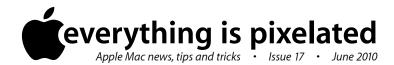

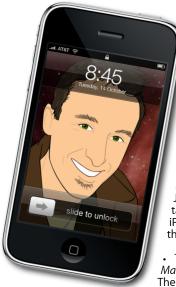

The Apple Core
Latest technical news

• It's all been a little quiet on the news front lately and the most likely reason is because Apple are getting themselves ready for WWDC - the World Wide Developer Conference - an event they hold every year around June, where they'll be most likely talking about the next revision of the iPhone and its operating system. But that's next month.

 This month, Apple released new MacBooks slightly ahead of forecasts. There's only one model available and the specs are actually very close to the 13"

MacBook Pro, making one wonder if there's any reason not to go Pro, aside from the NZ\$150 difference.

• If you've been waiting for the iPad, the good new is that Apple have announced international release dates. The bad news, is that we're going to have to wait until July (most likely the end of July) before they officially become available in NZ, but if you look around, some shops are already selling them here...

## The Hardware Refresh Cycle

To help you time your Mac, iPad, iPhone or iPod purchase perfectly

| Model       | Last Updated | Recommendation            |
|-------------|--------------|---------------------------|
| Mac Pro     | 3 Mar 2009   | Updates expected soon     |
| Mac mini    | 20 Oct 2009  | Nearing end of life cycle |
| iMac        | 20 Oct 2009  | Nearing end of life cycle |
| MacBook Air | 9 Jun 2009   | Updates expected soon     |
| MacBook     | 18 May 2010  | Buy now                   |
| MacBook Pro | 14 Apr 2010  | Buy now                   |
| iPad        | N/A          | Coming in July            |
| iPhone      | 9 Jul 2009   | Updates expected soon     |
| Music iPods | 9 Sen 2009   | Nearing end of life cycle |

## The Help Desk

Answering your most pressing technical questions

**Q:** Can I click on a link in an email but still remain in my email program? I use Apple's Mail program.

A: Having clickable URL links in an email message can be a hassle sometimes: when do you click on them? If you do so as you reach them in your message, they'll launch your favourite web browser and bring that program to the fore, forcing you to click on the Mail icon in the Dock, or an open Mail window to get back to reading your message. Should you wait until you've finished reading your emails, you might have forgotten where that link was, forcing you to spend time hunting around for it.

There is however another way: control-click on a link in your message (one that is blue and underlined -sometimes links remain in plain text and aren't clickable, no matter what you do) and choose 'Open Link behind Mail'. This command will open a new window or a new tab (depending on your browser's preference) in the background, so you can keep on reading your message while the web page loads behind it.

There's also a faster option which forgoes the whole contextual menu: just Command-click on the link. In fact, that shortcut works just as well when you click on a link within Safari or Firefox.

By the time you've finished reading your email or web page, the others would have been fully downloaded, ready for you to tackle them.

To submit your questions, send an email to **help@machelp.co.nz**.

## Safeguarding your Digital Life

Computers are so powerful and we can do so much with them that we tend to forget how vulnerable they can be. If your photos, documents, music or home movies are important to you, you should seriously consider backing them up.

Don't wait until it's too late. Contact me to find out how.

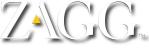

**Zagg**: protect your devices

Most of our computing devices, be they laptops, iPods or mobile phones, are very precious to us. It's not just the information contained within them, these devices aren't cheap. The latest touch screen objects have huge screens and although this makes them easier to use, it also increases the risk of

inadvertently scratching the screen. You wouldn't for instance keep a touchscreen phone with your keys in the same pocket.

There are a number of companies that offer screen protectors, but I've found Zagg to offer amazing quality, service and price. Their product is a thin piece of film which sticks onto your device with a help of a special liquid. It's not bonded permanently and you can easy peel it off. Although doing so will destroy the film itself, it won't affect your device at all.

It can be a little fiddly to put the film on and you have to be careful not to leave any air bubbles trapped between it and your device, but you have plenty of time during the initial process to peel part of the film off your device and placing it back again until the fit is flawless.

Once on, you can try and scratch your screen with coins, keys and anything else you could think off and nothing will happen: the protection works like a charm. I've had my iPod touch since 2007, and the original InvisibleSHIELDs as they call it, is still on, although it's starting to peel around the edges, this isn't bad for nearly three years of continuous service. But if this starts to happen to you, don't worry: contact the company again and give them your original order number: they'll send you a replacement for free - you'll only have to pay for shipping. You'll also have to send the used film back to them once your replacement arrives.

Invisible Shields aren't limited to Apple products: they protect most of your devices. Check out www.zagg.com to find out more.

**Steve Paris** has over 25 years experience in computers. He's an internationally published writer supplying articles, reviews and tutorials to the main Mac magazines worldwide. He's also an Apple Certified Trainer and provides consultancy, training and troubleshooting services to the Waitakere area. You can contact him on **09 817 4127** or **0210 264 8320**.